# Biblioteca Digital Minha Biblioteca Para Alunos

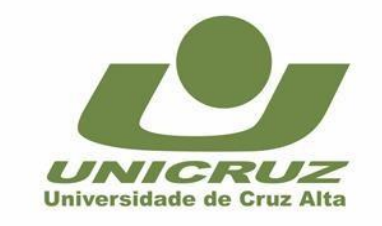

Universidade De Cruz Alta - UNICRUZ www.unicruz.edu.br | (55) 3321 1500

## **INFORMAÇÕES PARA ALUNOS ACESSAREM A MINHA BIBLIOTECA VIA MOODLE**

#### Acessar o ambiente Moodle

#### Acessar a disciplina

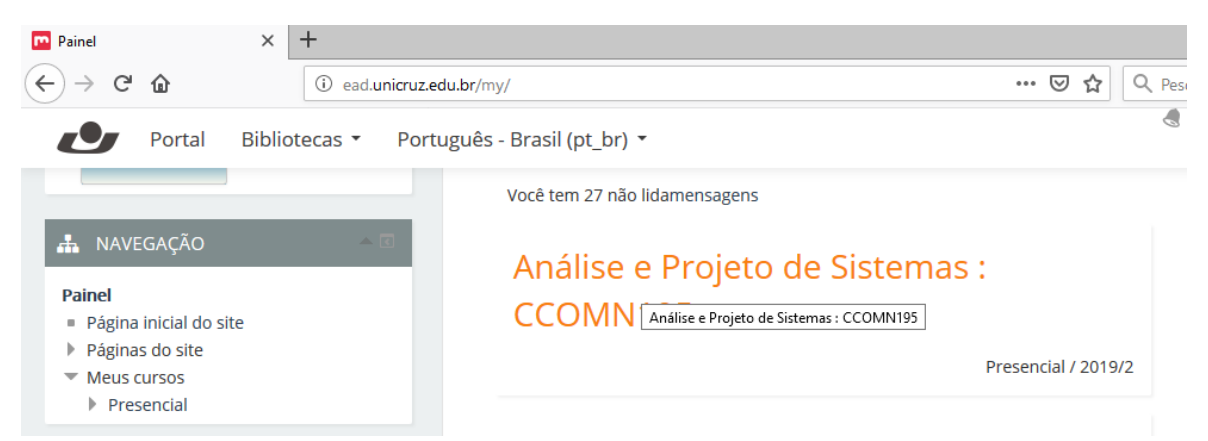

#### clicar no link onde está o acesso ao livro

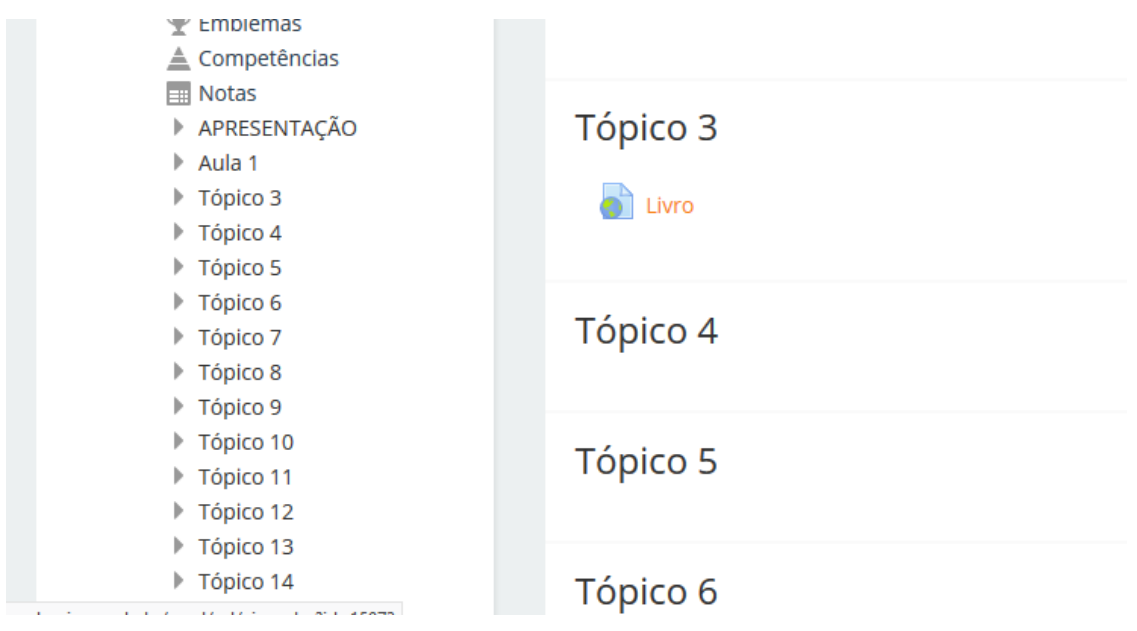

clicar em Bibliotecas – biblioteca digital

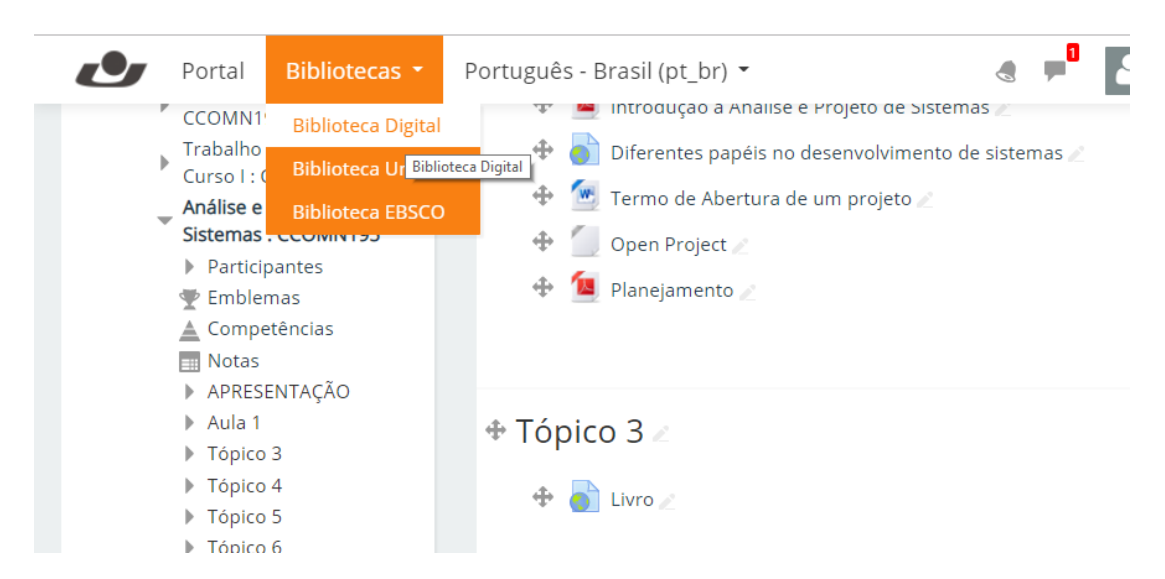

### Fazer a autenticação (mesmo acesso do portal)

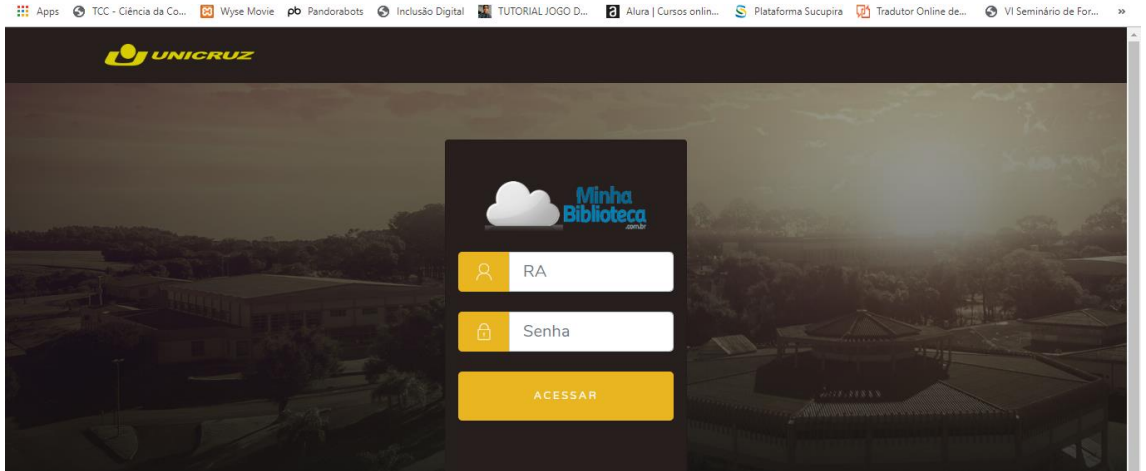

#### após clicar no link do livro

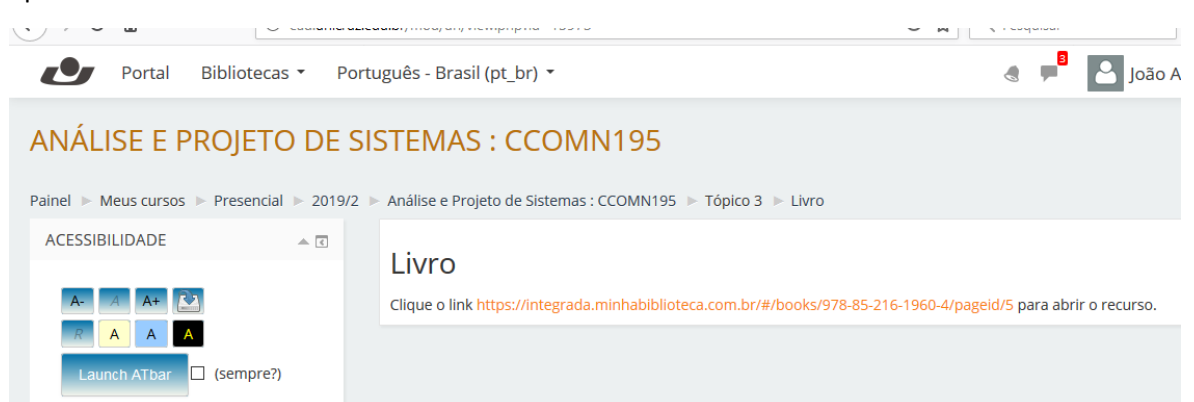